## English Language Proficiency Assessments (ELPAC) On-Line Practice Tests

https[://login5.cambiumtds.com/student\\_core/V74/Pages/LoginShell.aspx?c=California\\_PT&a=Student](https://login5.cambiumtds.com/student_core/V74/Pages/LoginShell.aspx?c=California_PT&a=Student)

*(If the link above doesn't work, copy and paste it into the URL address window)* 

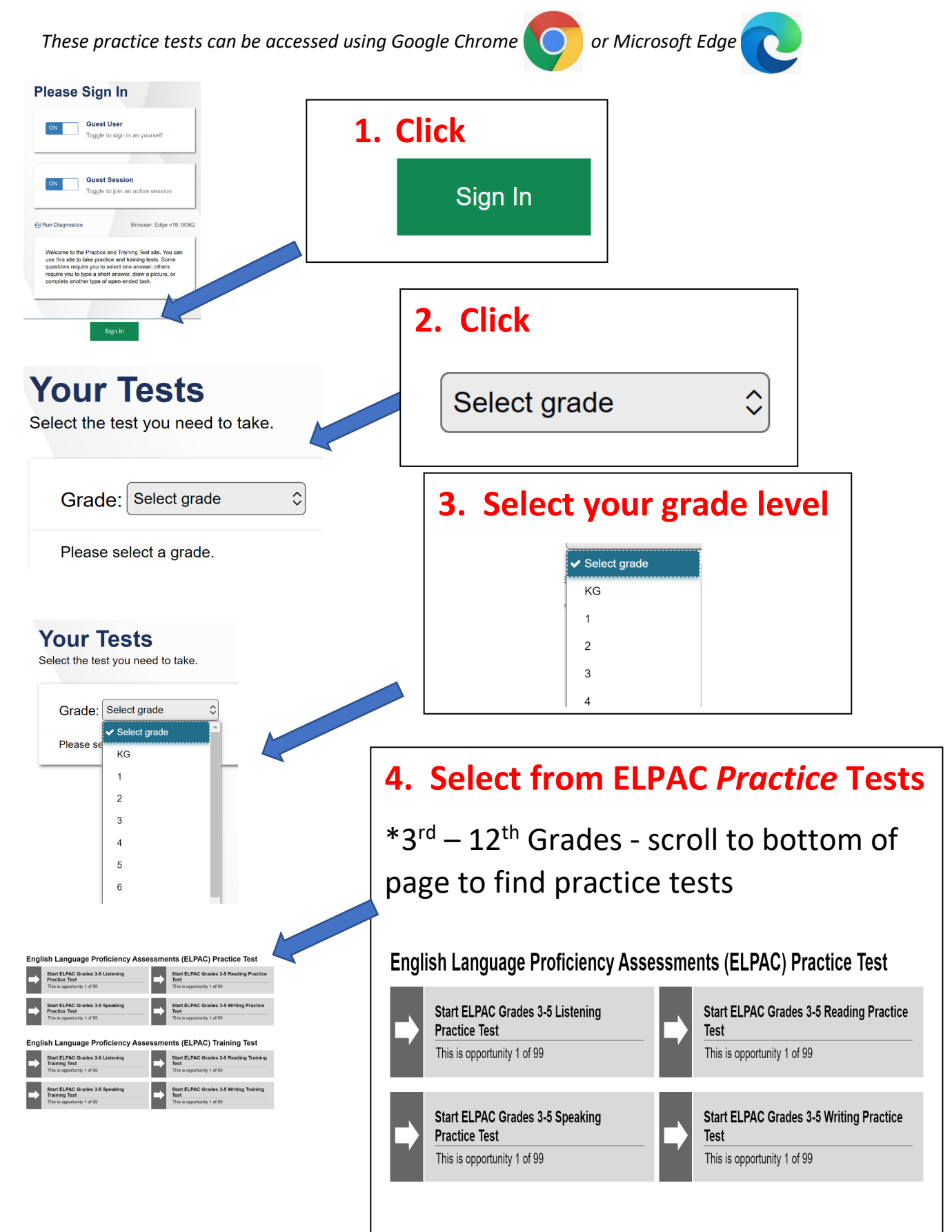

## English Language Proficiency Assessments (ELPAC) On-Line Practice Tests

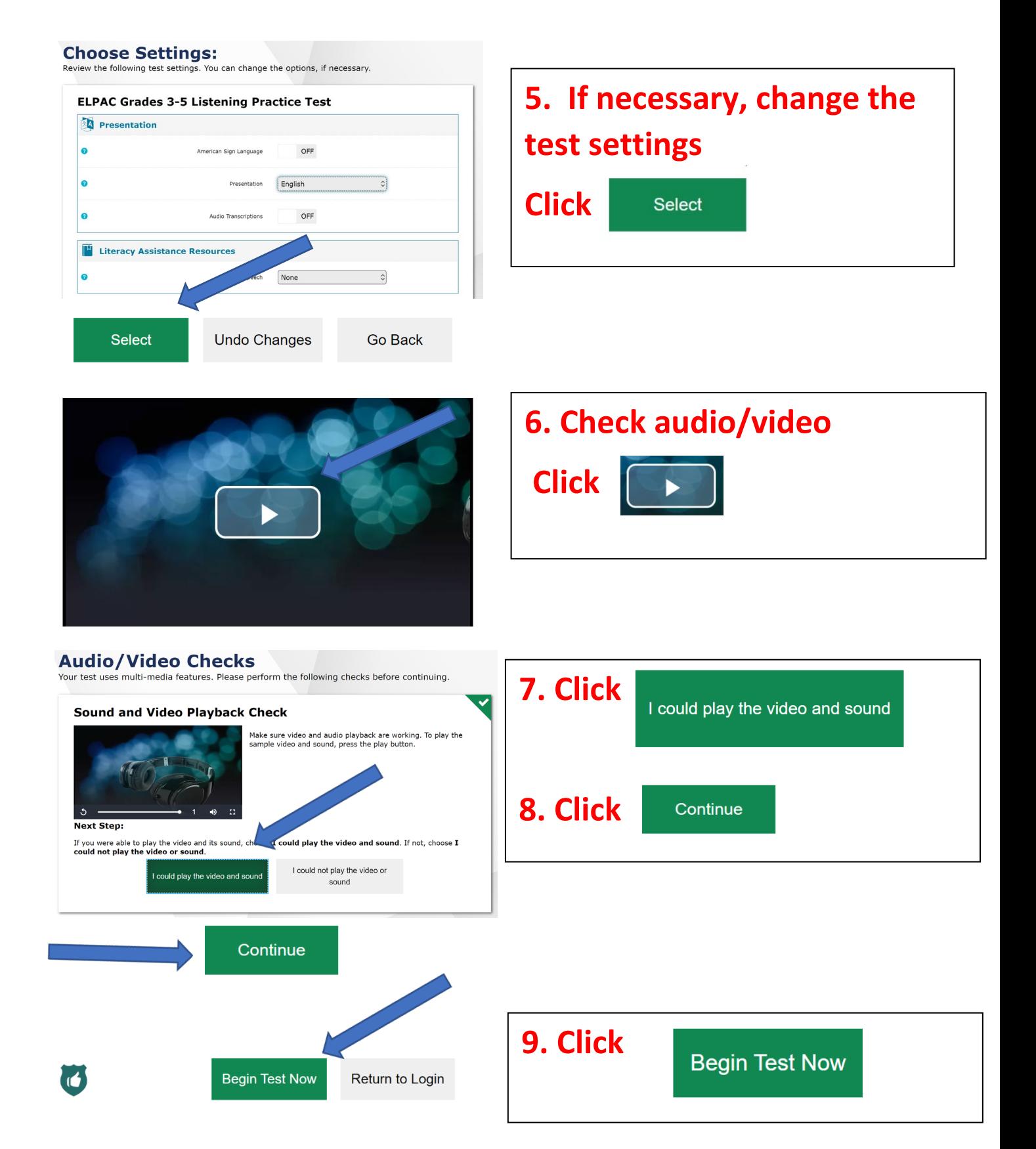

## Evaluaciones de Dominio del Idioma Inglés de California Evaluaciones de Práctica por-línea

[https://login5.cambiumtds.com/student\\_core/V74/Pages/LoginShell.aspx?c=California\\_PT&a=Student](https://login5.cambiumtds.com/student_core/V74/Pages/LoginShell.aspx?c=California_PT&a=Student)

 *(Si el enlace no funciona, cópielo y péguelo en el URL en la barra del navegador)*

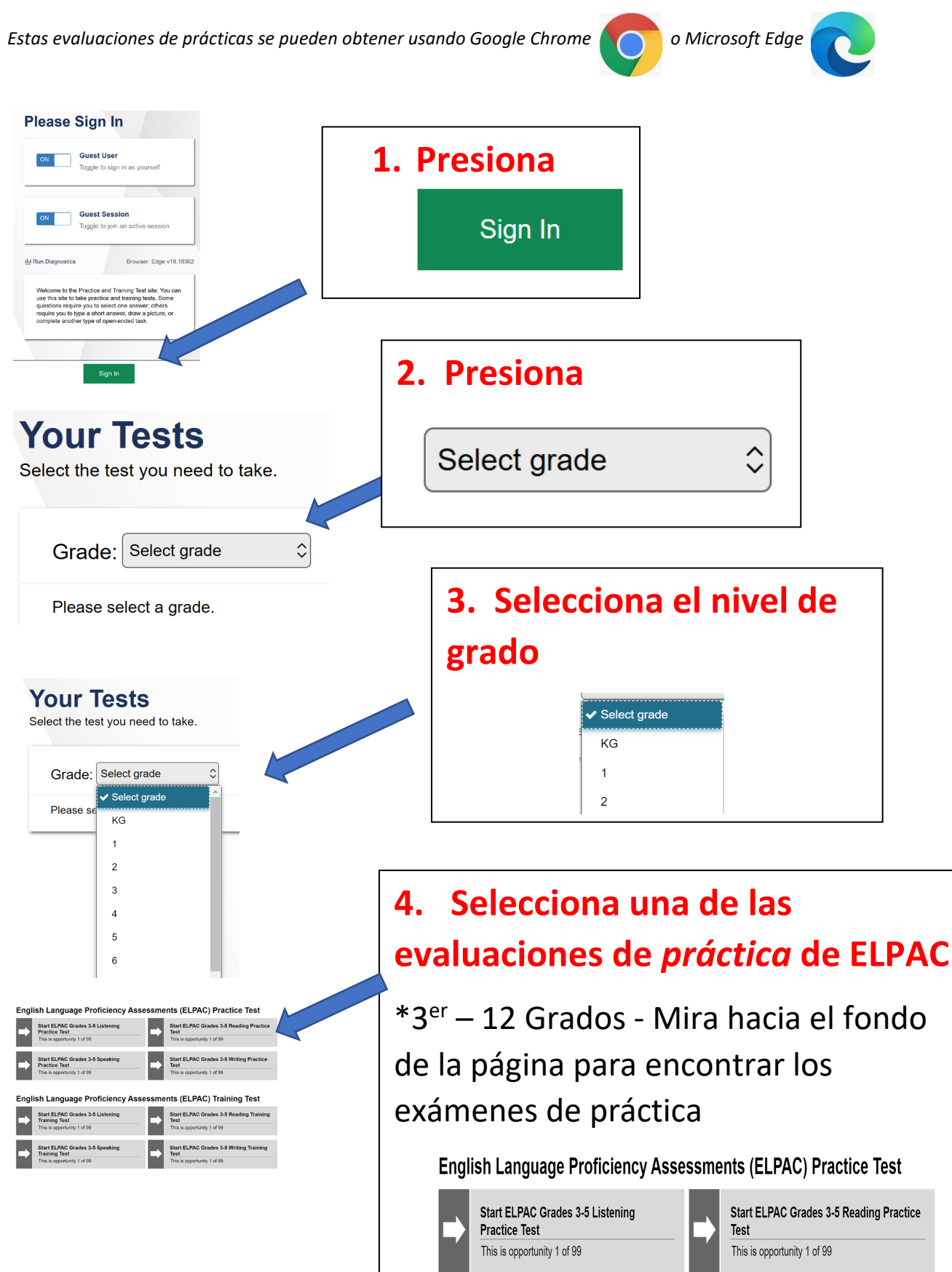

Evaluaciones de Dominio del Idioma Inglés de California Evaluaciones de Práctica por-línea

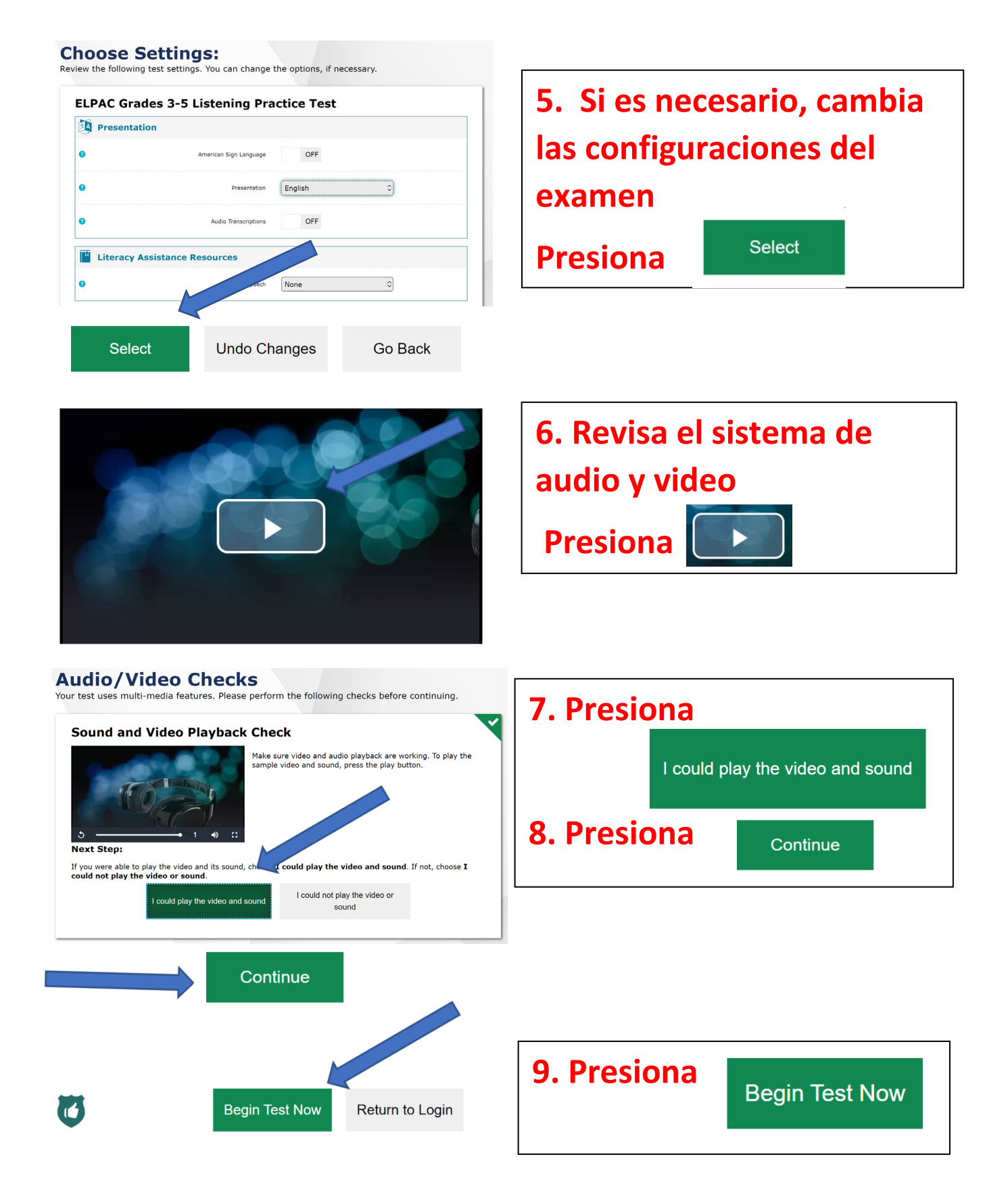

Kev Xeem Ntawy Txawj Lus Askiv Txaus ❖ Xyaum Xeem Ntawy Online

*(English Language Proficiency Assessments (ELPAC) On-Line Practice Tests)* 

*cov kev xeem ntawv no.*

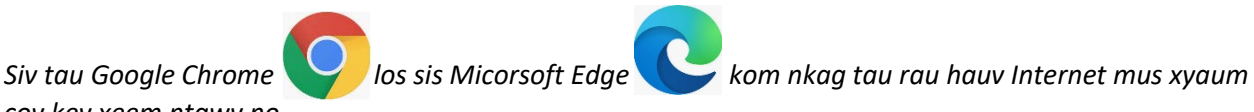

Nias: [https://login5.cambiumtds.com/student\\_core/V74/Pages/LoginShell.aspx?c=California\\_PT](https://login5.cambiumtds.com/student_core/V74/Pages/LoginShell.aspx?c=California_PT&a=Student)&a=Student (Yog kab lus txuas saum toj no tsis coj koj mus rau cov ntawv xyaum xeem online no ces koj yuav tau *"copy & paste"* nws rau kab *"url address bar."*).

*Ua raws li cov kauj ruam xim liab qhia nram qab no thaum koj pom cov duab tshwm tawm xws li nrab no.* 

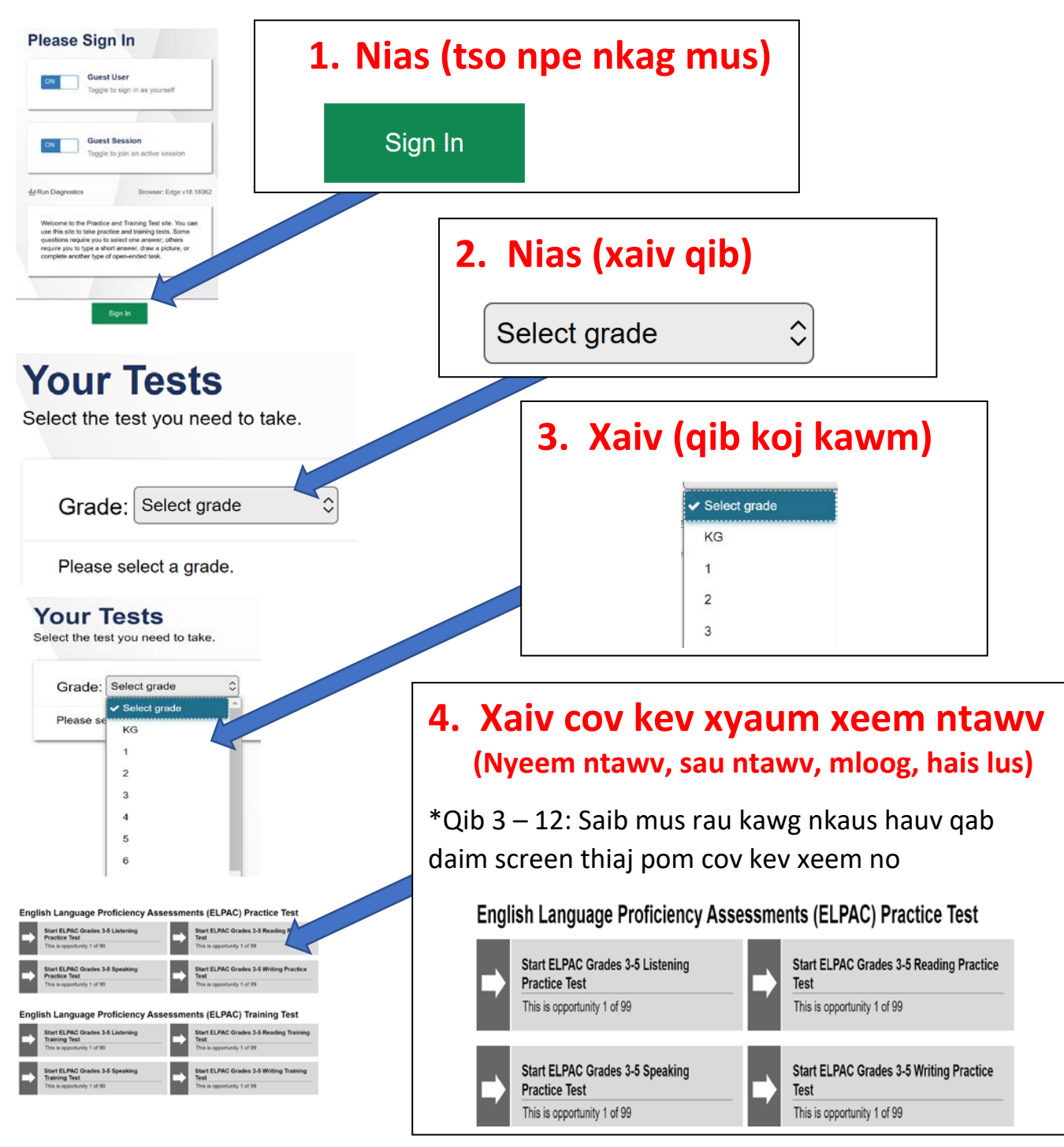

Kev Xeem Ntawy Txawi Lus Askiy Txaus ❖ Xyaum Xeem Ntawy Online *(English Language Proficiency Assessments (ELPAC) ❖ On-Line Practice Tests)* 

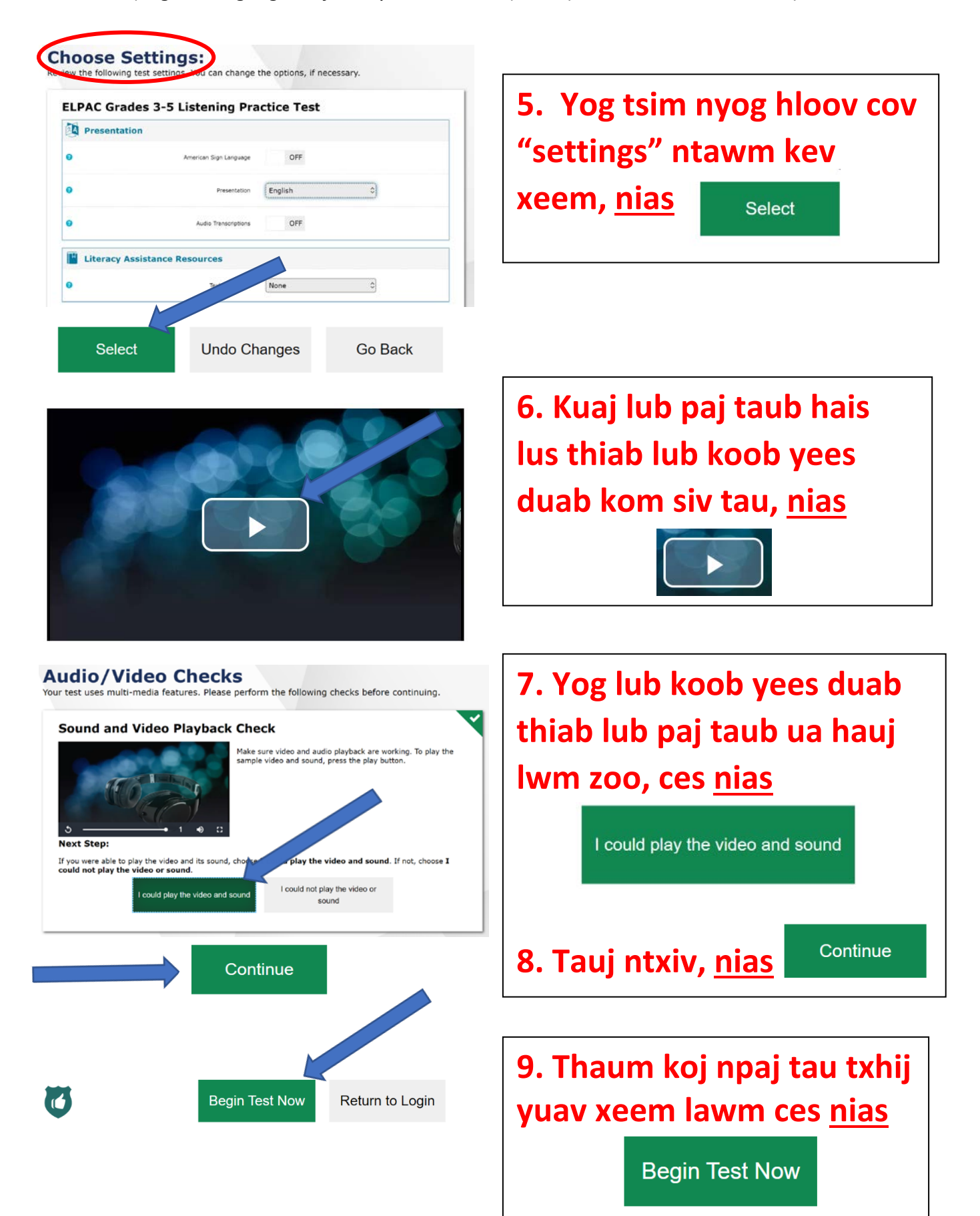